**MUNI MED** 

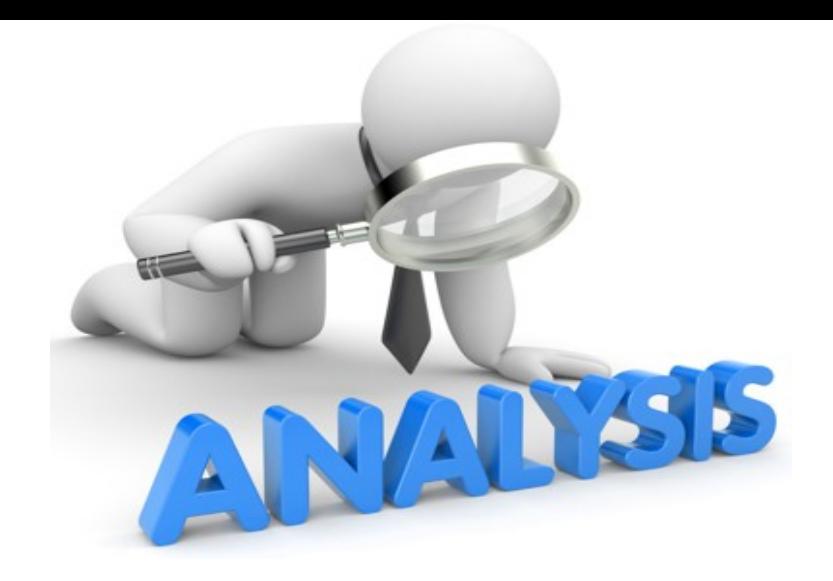

# **FÁZE ANALYTICKÁ**

**□Sběr dat** □Interpretace dat

- 1. Tvorba datové tabulky
- 2. Tvorba tabulek a grafů
- 3. Deskriptivní popis výsledků
- 4. Induktivní ověřování platnosti hypotéz
- 5. Induktivní popis výsledků
- 6. Sumarizace zjištění, tvorba závěrů

# **Typy dat**

Data kategoriální= nominální= kvalitativní

- Představují slovo, tvrzení
- Nelze jim přidělit konkrétní numerickou podobu
- Např. muž/žena

#### **DATA DISKRÉTNÍ**

- Tabulky, grafy...
- Nikdy nelze převést na data spojitá

#### Data ordinální

- Představují slovo, tvrzení
	- Tyto tvrzení lze hierarchicky uspořádat
- Vzdálenost mezi jednotlivými kategoriemi není pevně daná (nelze změřit)
- Např. nejvyšší dosažené vzdělání

#### Data Intervalová

Představují

Toto dělení je klíčové pro zpracování je klíčové pro zpracování dat.<br>Toto dělení je klíčové pro zpracování date. V pro zpracování date. V pro zpracování date. V pro zpracování dat

- konkrétní numerickou hodnotu
- Vzdálenost mezi jednotlivými daty je pevně daná
- Např. věk

#### **DATA SPOJITÁ**

- Průměr medián, modus...
- Lze vytvořit kategorie (např. věk 50 - 60 let) = převod na data diskrétní

#### Data poměrová = podílová

- Představují konkrétní numerickou hodnotu
- Vzdálenost mezi jednotlivými daty je pevně daná
- Mají jasně definovanou absolutní nulu
- **Jednotky SI** Např. hmotnost v kg, výška v  $cm...$

**MUNI** MED

**MUNI MED** 

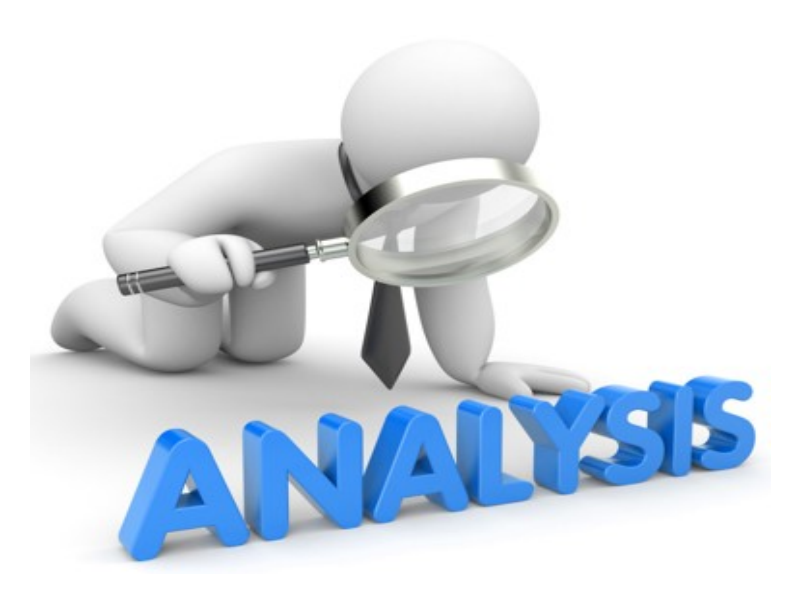

## **Analýza dat – MS Excel**

#### **Tvorba datových tabulek** - Každý sloupec

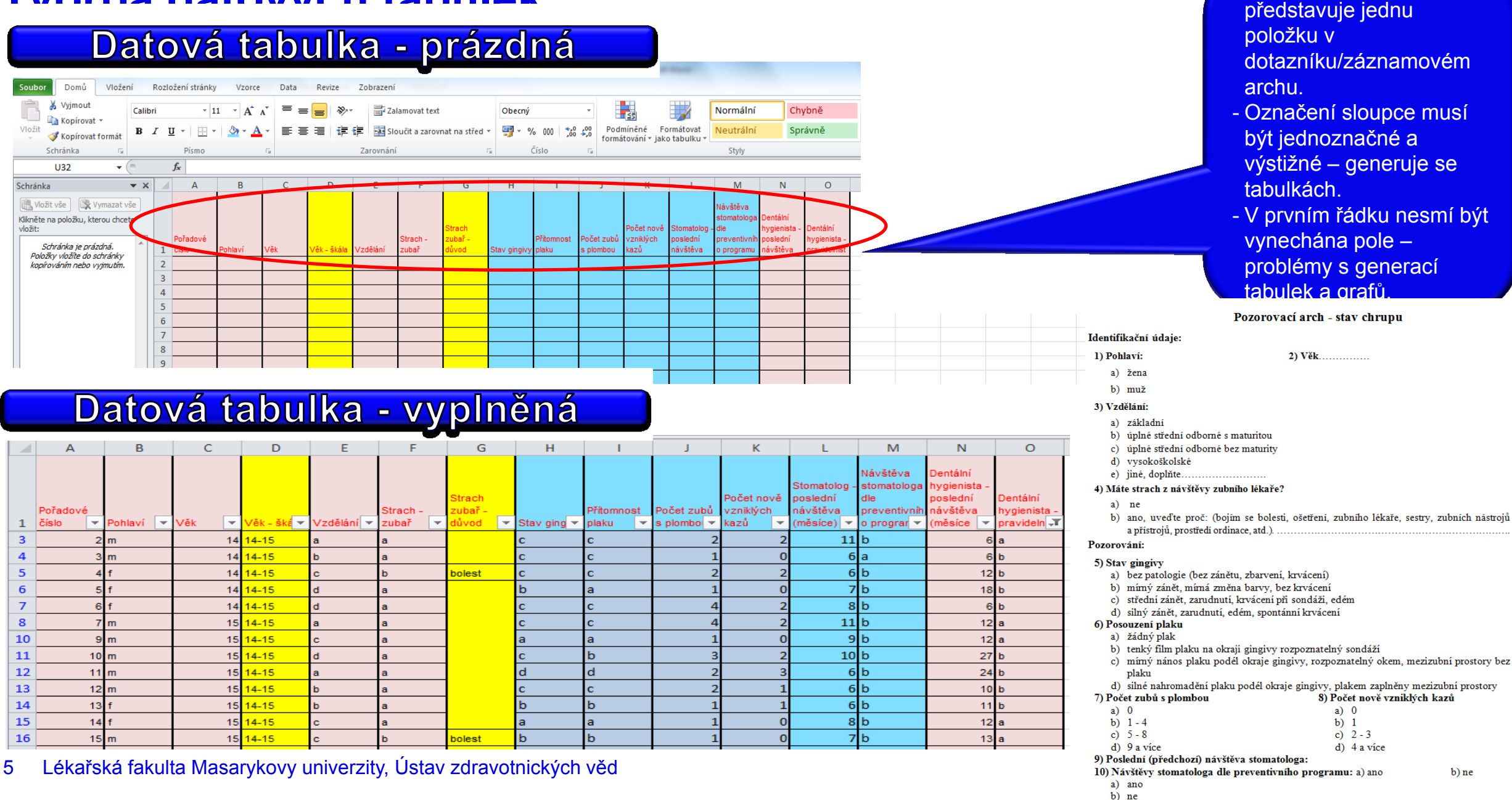

11) Poslední návštěva dentálního hvgienistv: 12) Pravidelné návštěvy dentálního hygienisty: a) ano

b) ne

# **Filtrování položek**

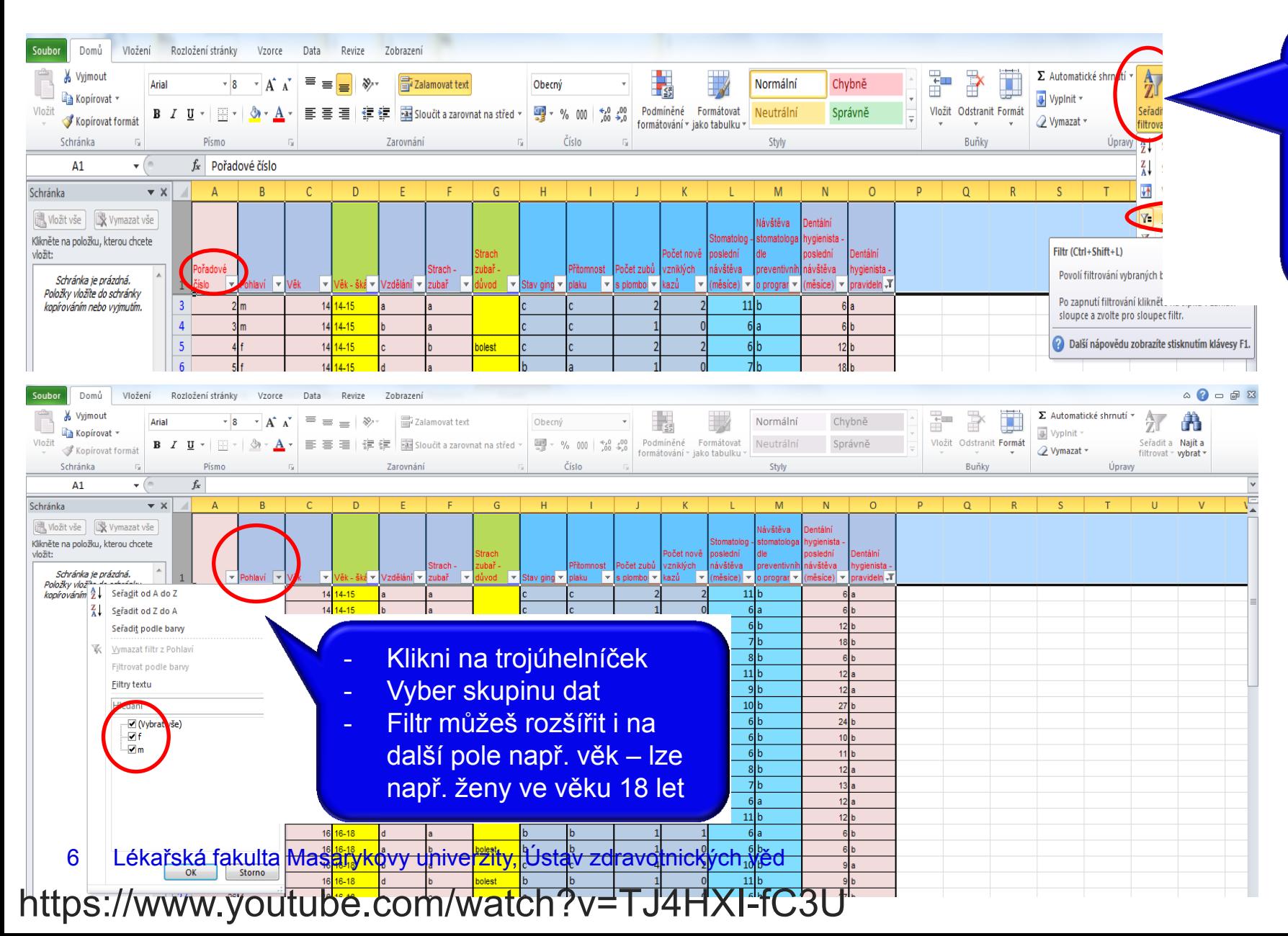

- Nastavení filtru umožňuje pracovat pouze s určitými respondenty – vybrat např. jen ženy.
- Filtr lze nastavit pouze při označení příslušných polí (sloupce – příkazového řádku.
- Při další práci s daty nezapomeňte vypnout nepotřebné filtry.

**MUNI** 

MED

### **Vyjádření centrální tendence a variability – data spojitá**

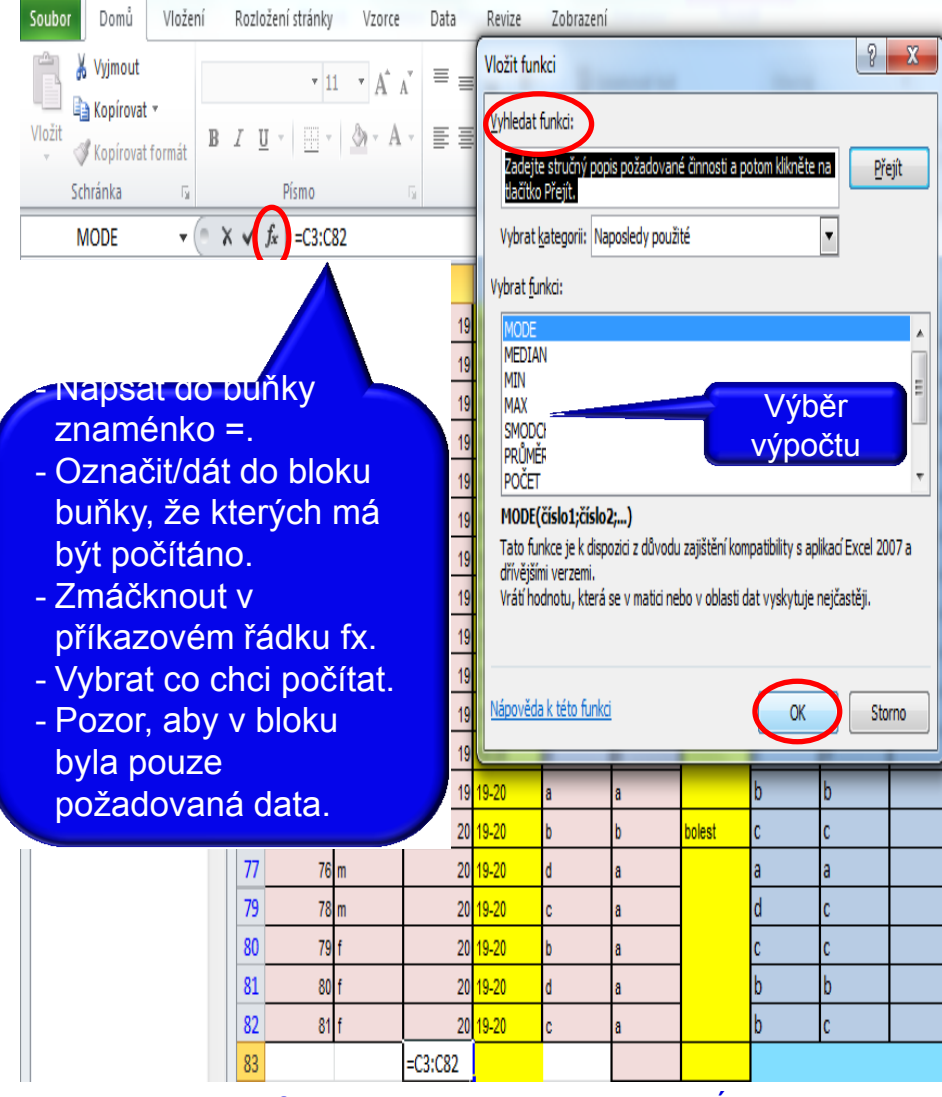

̶Aritmetický Průměr - PRŮMĚR  $\Box$ Medián – MEDIAN  $\Box$ Střední hodnota  $\square$ Modus – MODE ̶Nejčastěji se vyskytující hodnota ̶Minimální hodnota – MIN □ Nejmenší hodnota

̶Maximální hodnota – MAX

□ Největší hodnota

̶Směrodatná odchylka –SMODCH

 $\Box$ určuje jak moc jsou hodnoty rozptýleny od průměru

**MUNI** 

MED

Lékařská fakulta Masarykovy univerzity, Ústav zdravotnických věd

https://www.youtube.com/watch?v=TPlKHRlibUw

### **Vizualizace dat spojitých – krabicový graf**

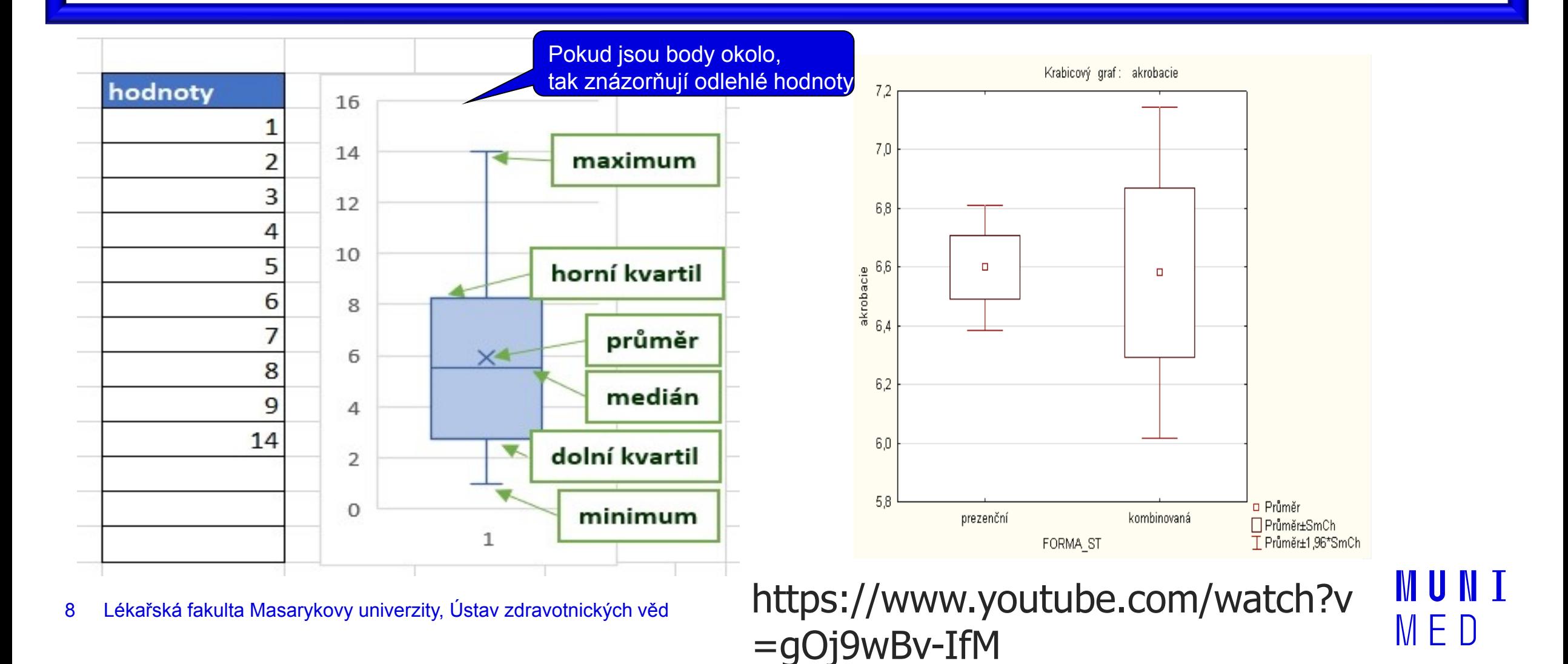

# **Grafy a tabulky – rady pro tvorbu**

□Na každý zařazený objekt (tabulka, graf, obrázek, schéma) musí být odkaz v textu (graf č. 1 prezentuje…viz tab. 1).

□Použitý styl písma sjednotit s textem práce, velikost písma může být menší min. 8 bodů – zachování čitelnosti.

□Dodržujte jednotné schéma (barevnost, jeden typ koláčového grafu, jeden typ sloupcového grafu…)

□Každá objekt musí být označen podpiskem.

 $\square$ Každý zařazený objekt pochopit za 5 – 10 sekund.

̶Zvolte tabulku, nebo graf (duplicitní informace).

□Tabulky by neměly obsahovat více než 18 buněk, jinak se stávají nepřehledné.

□Grafy by neměly obsahovat více než 15 datových bodů, jinak se stávají nepřehledné.

̶Zvolte vhodný graf vzhledem k prezentované veličině.

̶Popisky v grafech umístěte mimo barevné výseče/sloupce – navýšení čitelnosti.

̶Legendy pište horizontálně-vertikálně psaný text je špatně čitelný.

## **Tvorba kontingenční tabulky a grafů – data kategoriální**

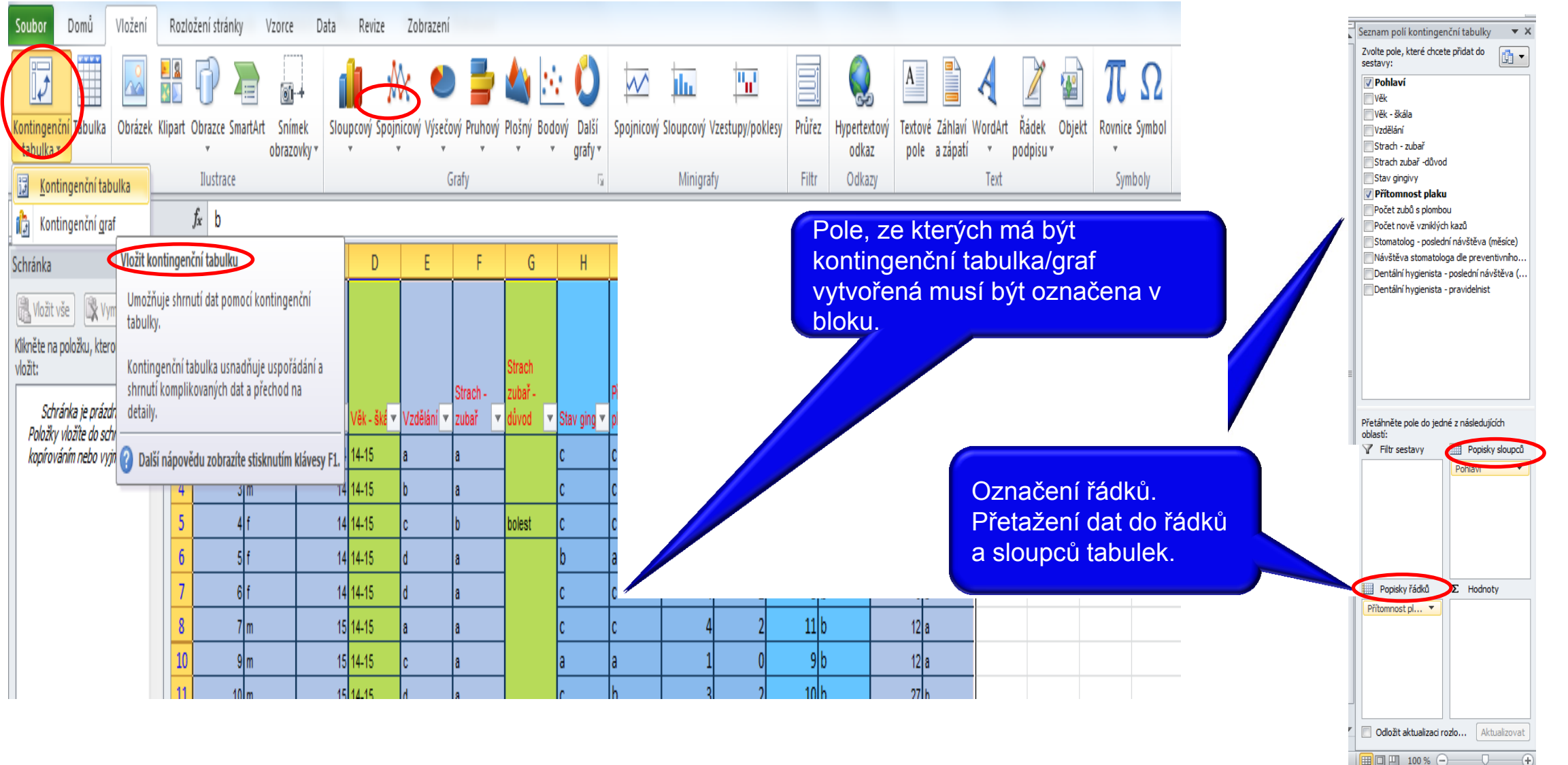

### https://www.youtube.com/watch? v=kUYlh68HXuA

MED

## **Jednoduché třídění dat**

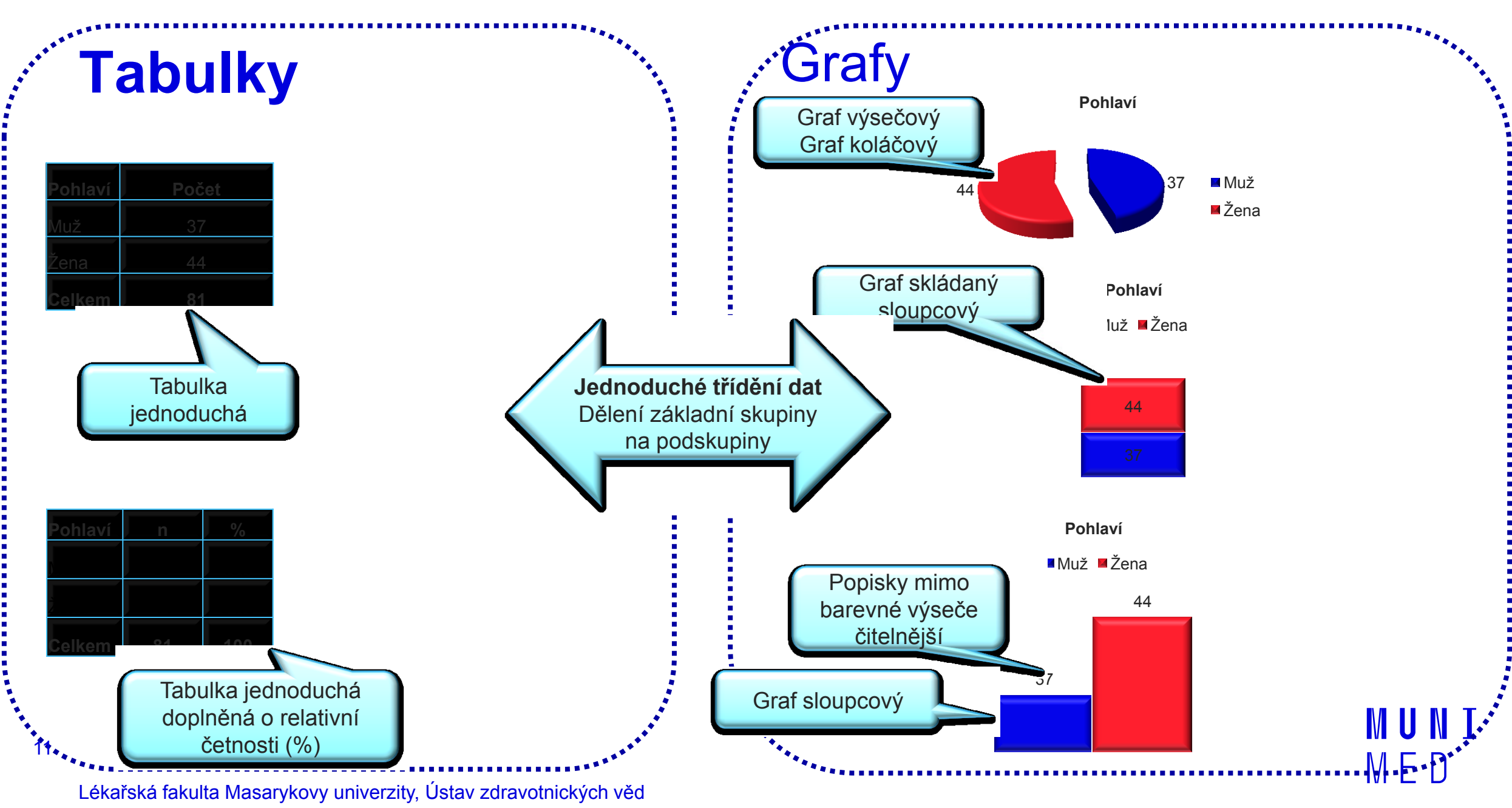

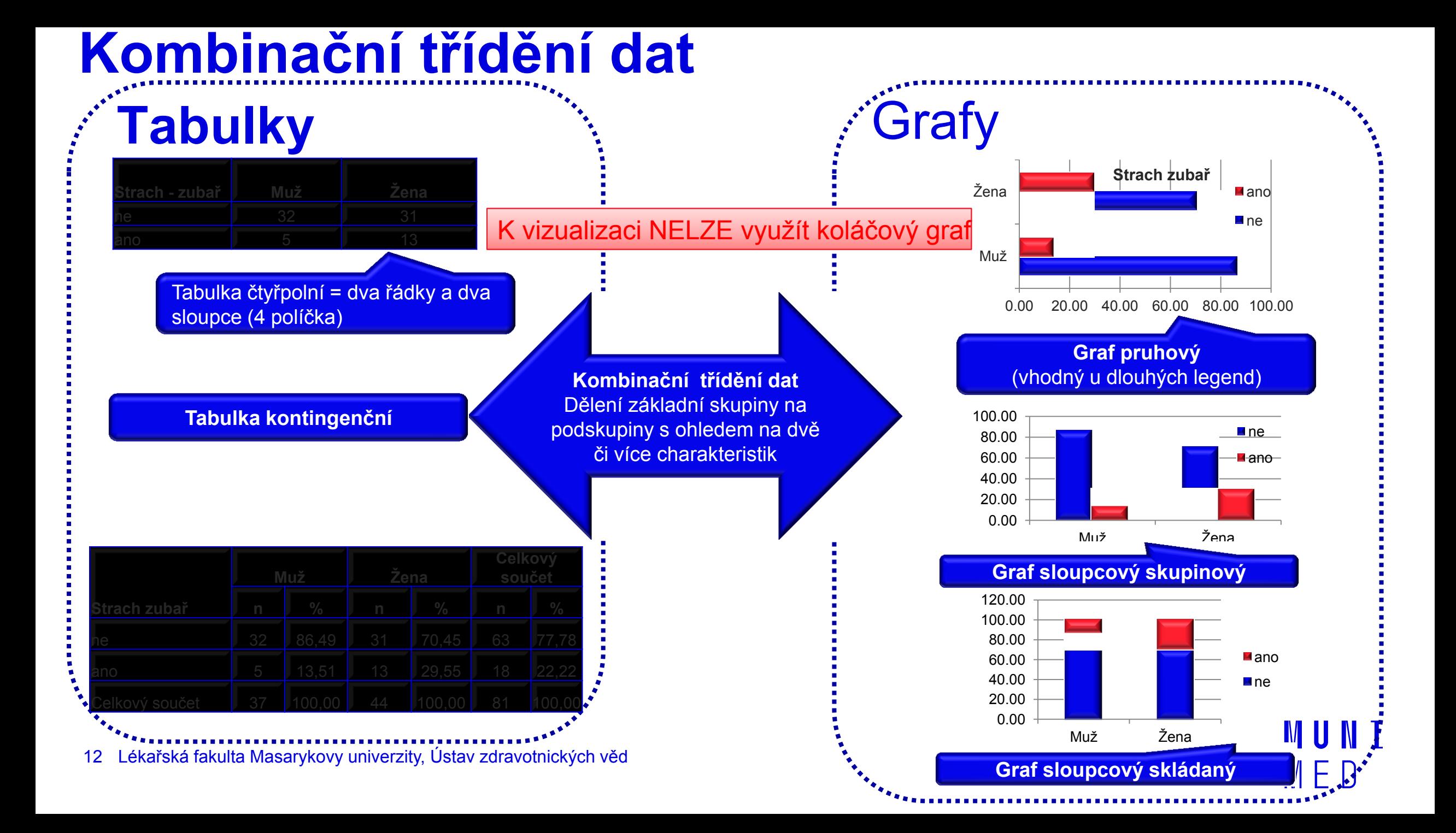

MUNI MED

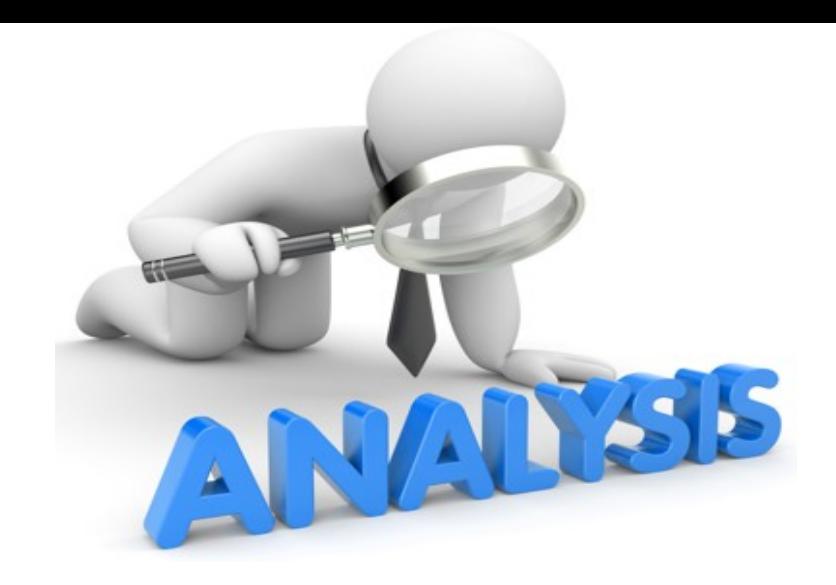

## **Analýza dat – statistická**

https://www.spss-tutorials.com/

# **Základní pojmy**

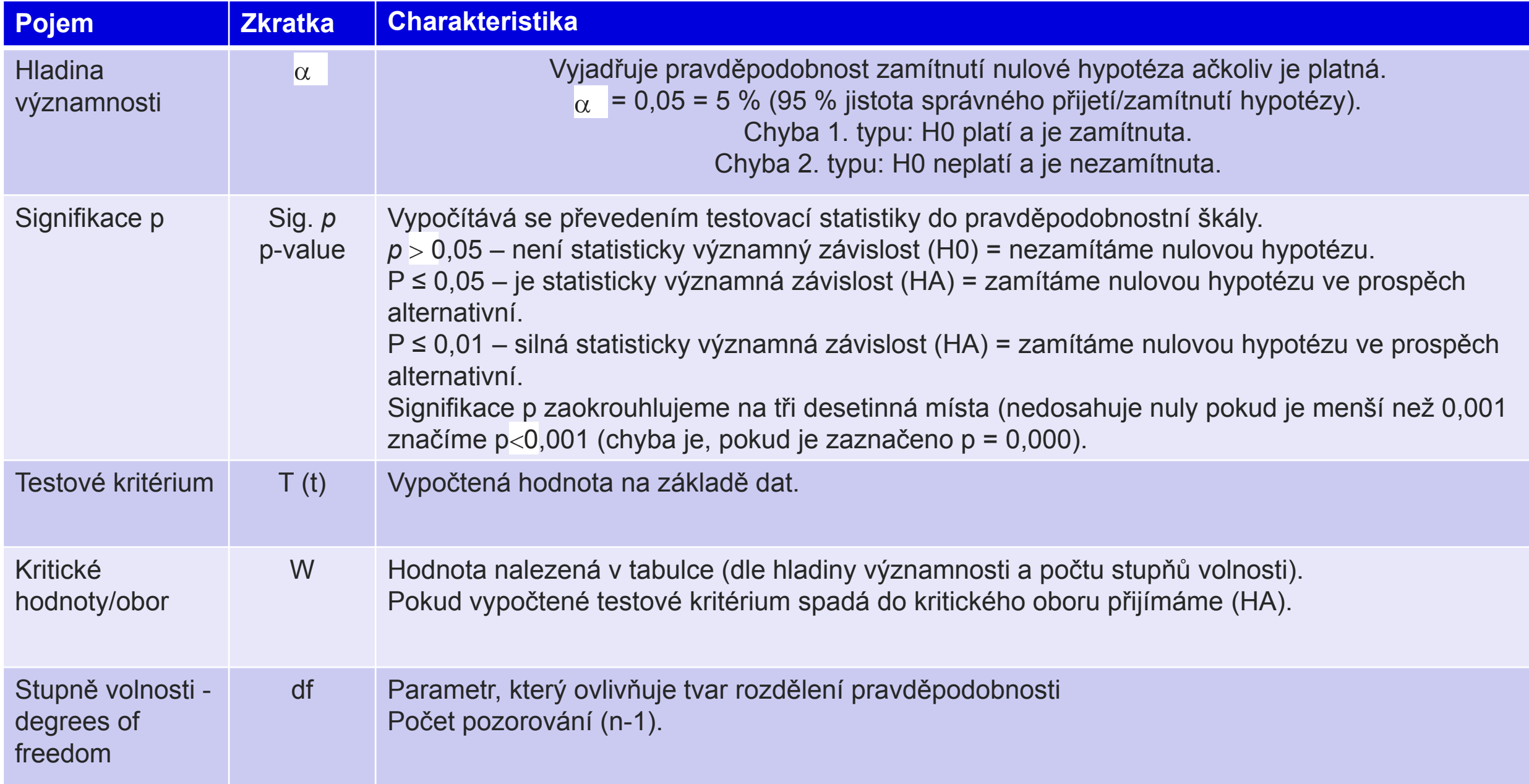

## **Statistická analýza za využití programu SPSS - Načtení datové tabulky z EXCEL do SPSS**

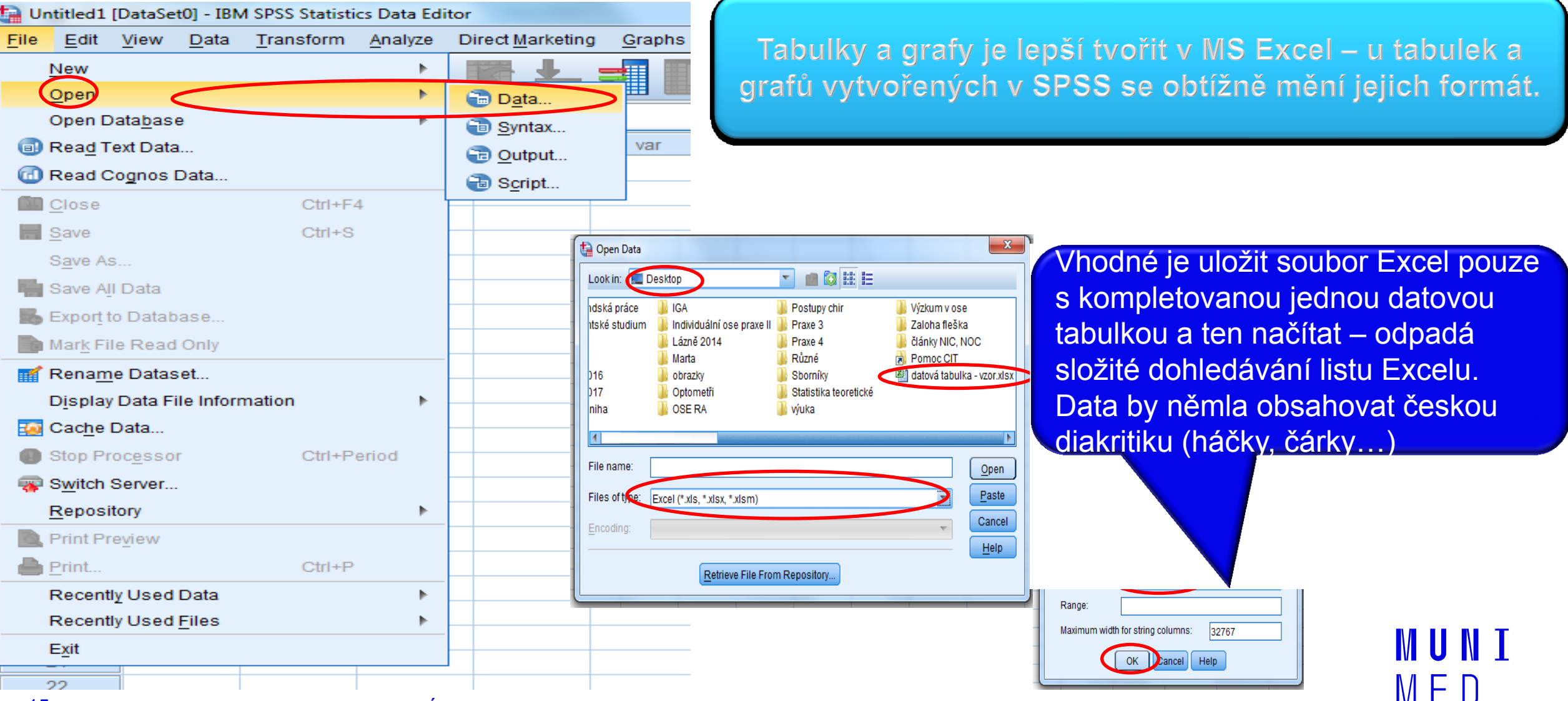

### **Statistická analýza za využití programu SPSS**

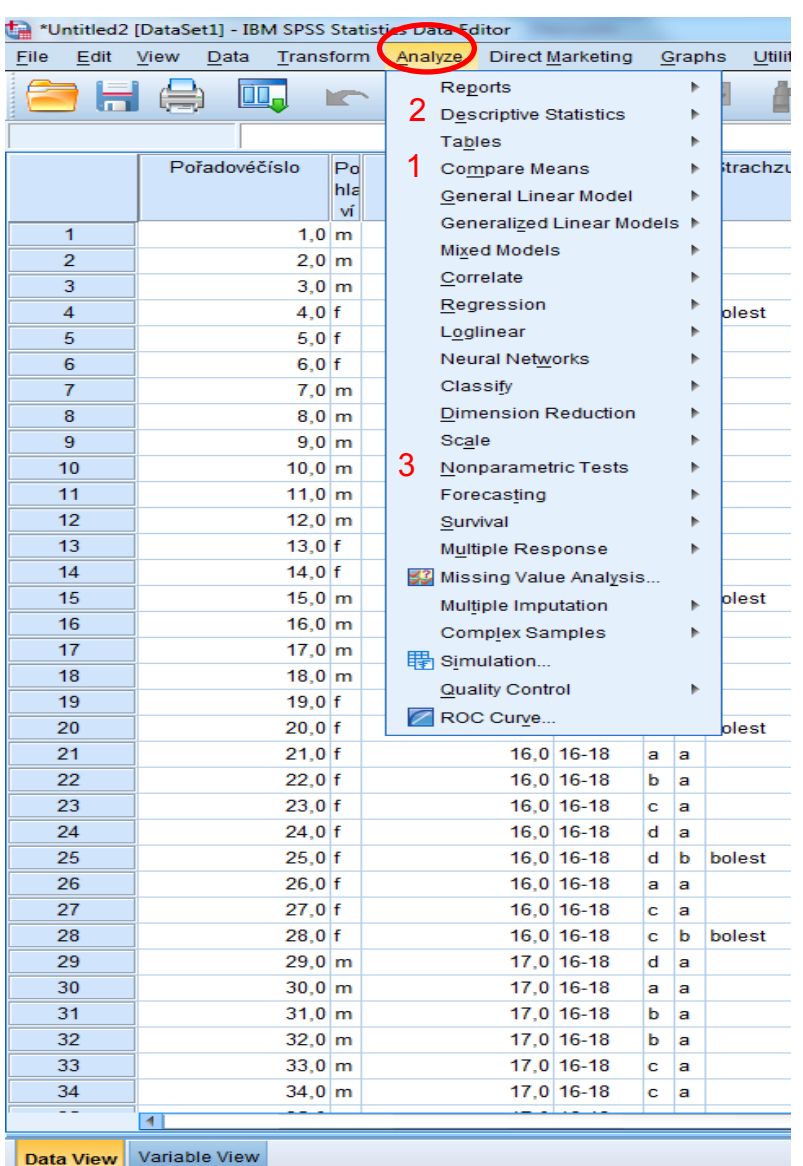

#### Testy parametrické

̶ ̶Hypotéza se týká dat spojitých (čísla).

□ Zkoumá náhodnost rozdělení např. aritmetického průměru, směrodatné odchylky.

̶ ̶Vyţadují **normální rozdělení veličiny = musí se ověřit testem.**

t-test (střední hodnota) Jednovýběrový; dvojvýběrový; párový.

#### **Testy neparametrické**

̶ Hypotéza se týká dat diskrétních (slova).

□ Přesnější jsou testy parametrické.

Pearsonův chí kvadrát test: obě proměnné diskrétní. Fisherův exaktní test (pro čtyřpolní tabulky): obě proměnné diskrétní a dichotomické.

Mann-Whitneyův U test: první proměnná diskrétní (dichotomická), druhá proměnná spojitá. Kruskal - Wallis test: první proměnná diskrétní (polynomická), druhá proměnná spojitá.

M E L'

## **Statistická analýza za využití programu SPSS**

**t- test**  Příklad hypotézy: Proměnná "spojitá" statisticky významně ovlivňuje výskyt proměnné "spojité".

### **Věk jedince statisticky významně ovlivňuje jeho hmotnost.**

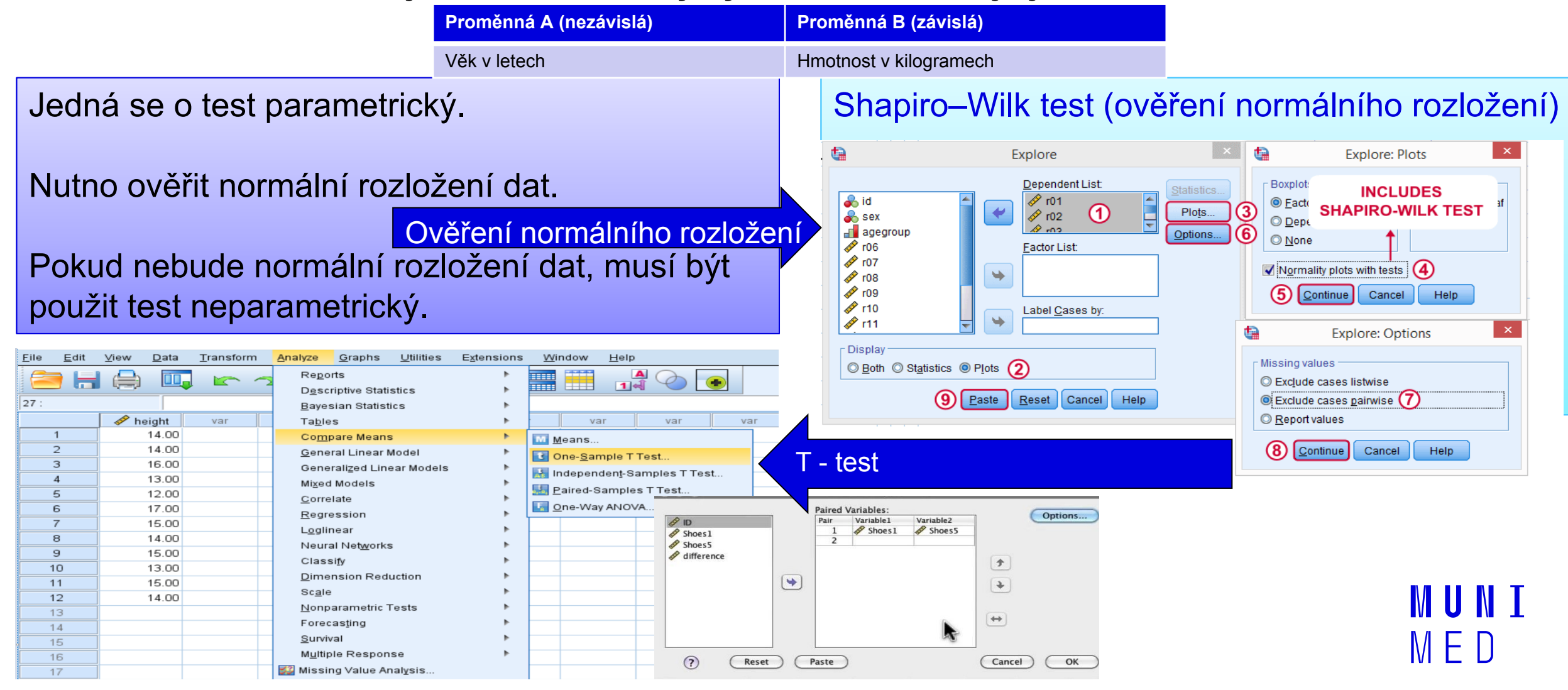

## **Statistická analýza za využití programu SPSS Pearsonův chí kvadrát test**

Příklad hypotézy: Proměnná "diskrétní" statisticky významně ovlivňuje výskyt proměnné "diskrétní".

**Nejvyšší dosažené vzdělání jedince statisticky významně ovlivňuje výskyt kouření.** 

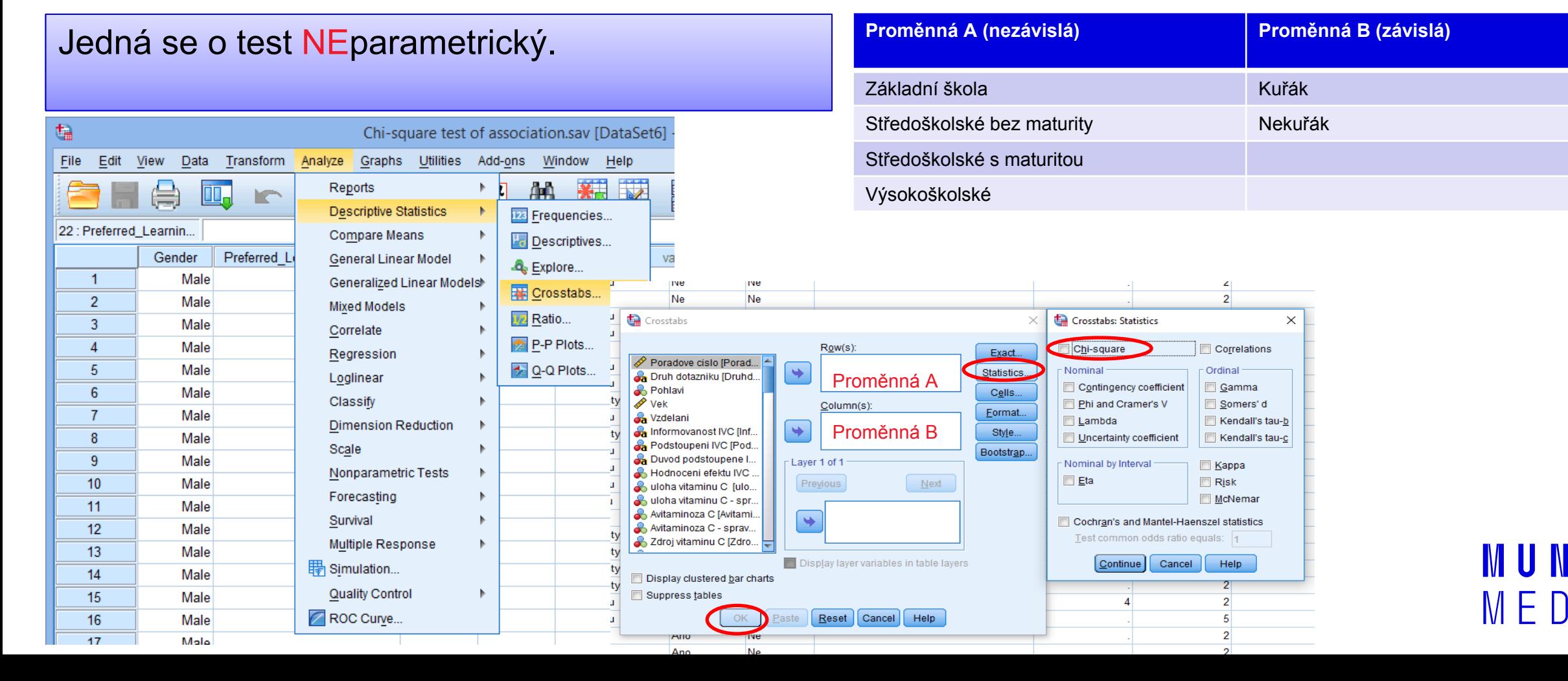

# **Statistická analýza za využití programu SPSS**

### **Mann Whitney U tet**

Příklad hypotézy: Proměnná " dichotomická diskrétní" statisticky významně ovlivňuje výskyt proměnné "spojité".

**Pohlaví jedince statisticky významně ovlivňuje počet vykouřených cigaret.** 

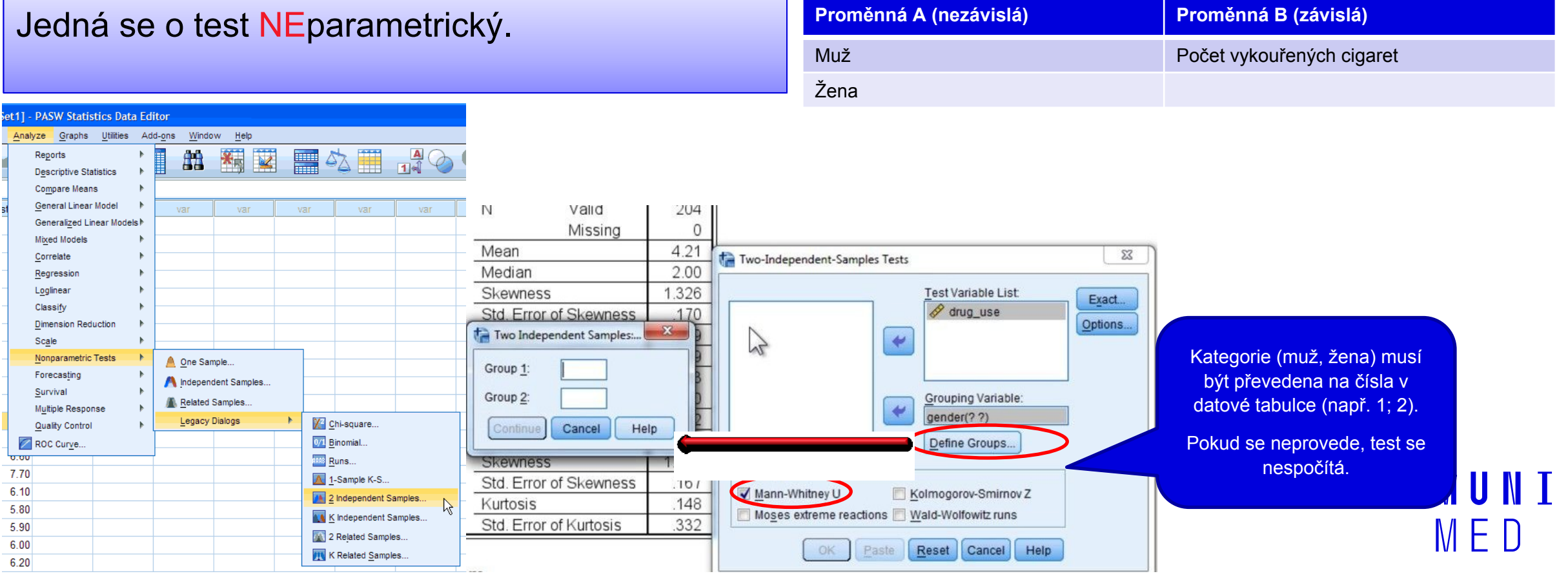

# **Statistická analýza za využití programu SPSS**

### **Kruskal Walis**

Příklad hypotézy: Proměnná " polynomická diskrétní" statisticky významně ovlivňuje výskyt proměnné "spojité".

**Nejvyšší dosažené vzdělání jedince statisticky významně ovlivňuje počet vykouřených cigaret.** 

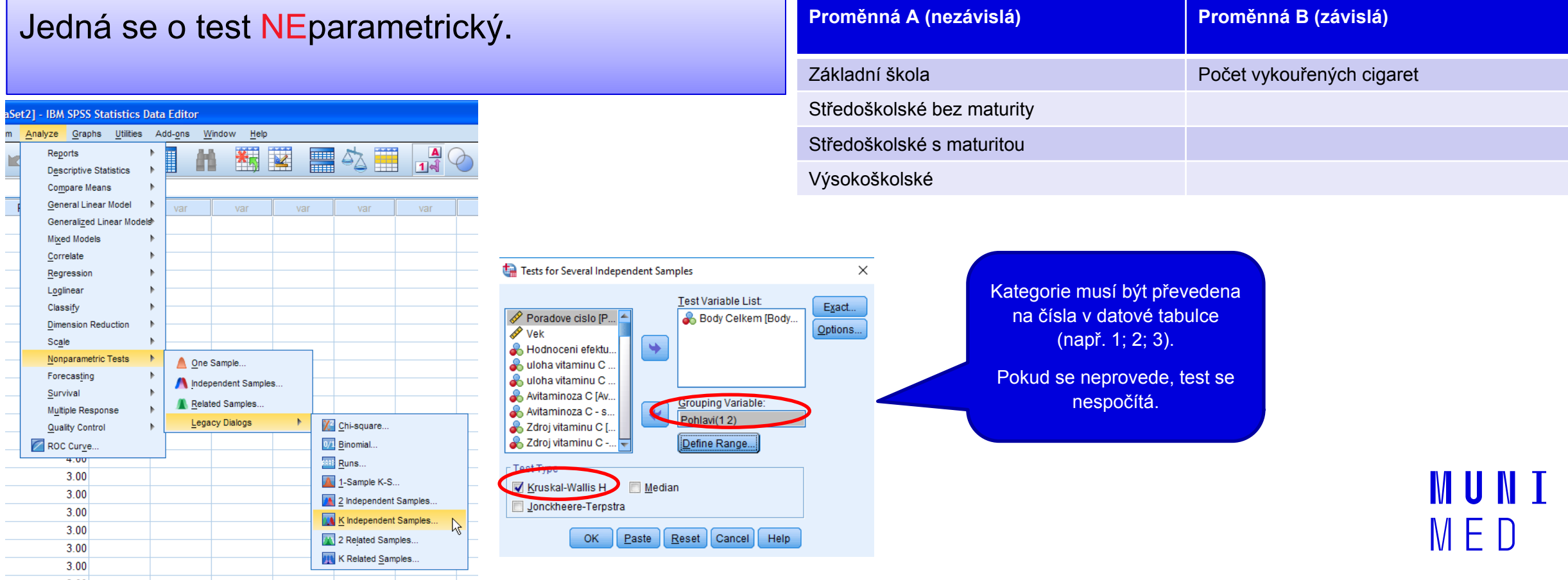

MUNI MED

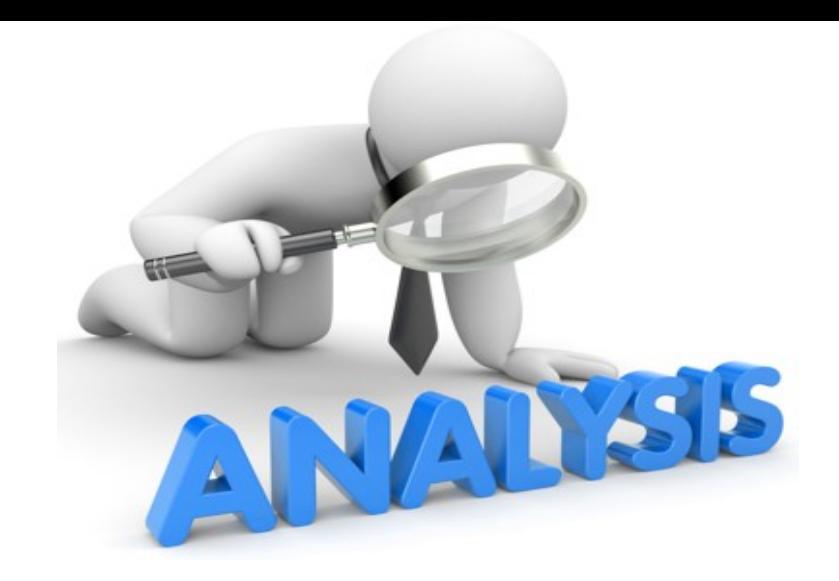

## **Analýza: kvalitativní výzkum**

**□Sběr dat** □Interpretace dat

## **Interpretace dat – kvalitativní**

̶Kategorizování dat □Třízení dat do kategorizačního systému ̶Úpravy kategorizačního sytému ̶Doplňování informací od informátorů dle nových zjištění **□Sumarizace zjištění, tvorba závěrů - teorie** 

# IVI U N I **MFD**

# **Jak má dnes vypadat žena, která je hezká? Která je společností považována za krásnou?**

# **Kategorizační systém**

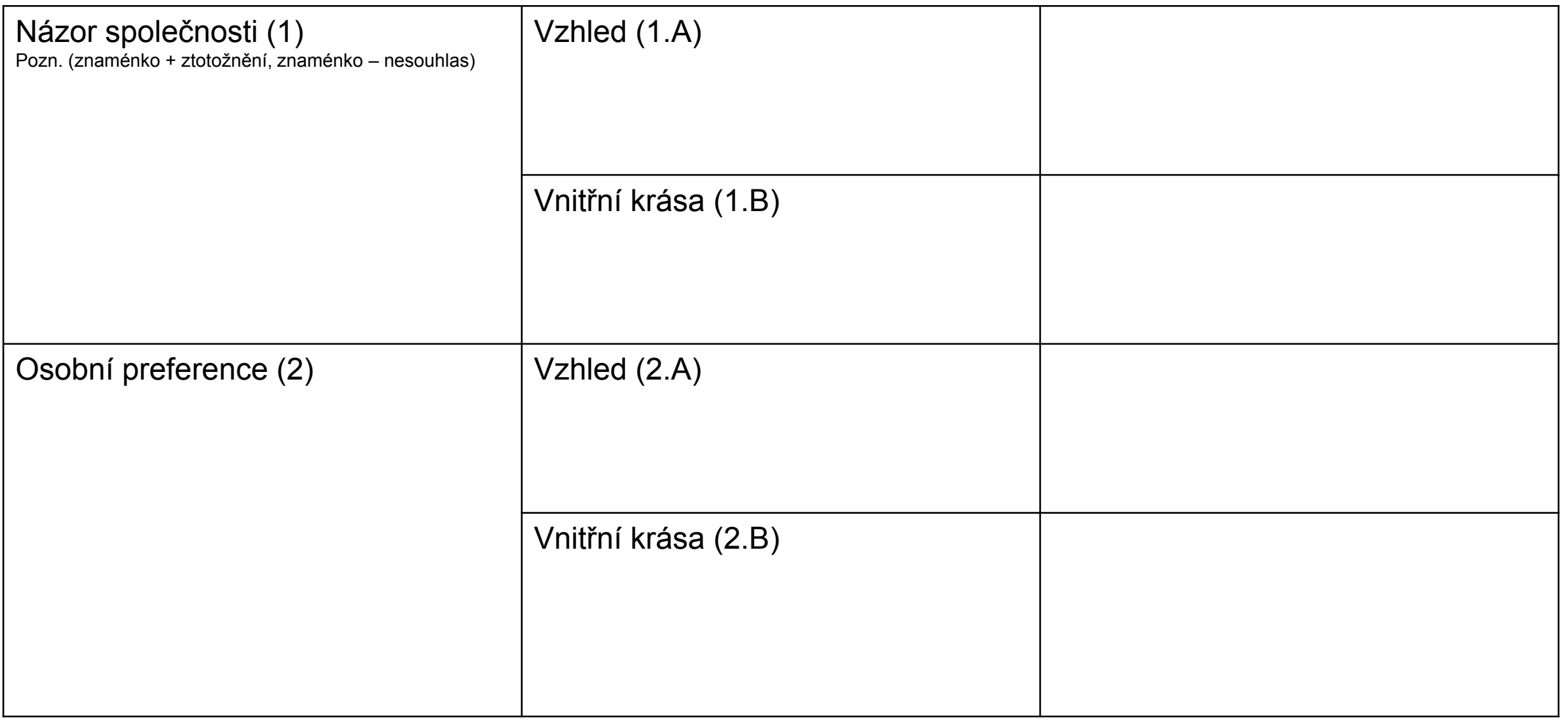

MUNI

MED

### **Přepis rozhovoru Marie**

### **Jak má dnes vypadat žena, která je hezká? Která je společností považována za krásnou?**

*Podle mě je společnost nyní tak zaměřená na ten model krásy tím způsobem, že krásná holka je taková, co nejvíc umělá, co nejvíc blonďatá, má dlouhé vlasy, vlnité, vysoká, 50 kilo… Žádné křivky, hubená. Čím víc je namalovaná, tím je pro muže víc okouzlující. Myslím si, že je to důsledek deformace, kterou mají mladé holky v hlavě, že už se nevidí takové, jak vypadají a nevidí, že jsou hezké.*

**Jak má dnes vypadat žena, která je hezká? Která je společností považována za krásnou?** 

*To je těžký říct, když to řeknu tak nějak povrchně, tak pro mě je to nějaká souměrnost v obličeji, hodně se mi líbí, když má žena delší vlasy. I když je třeba žena, která má hezký obličej, tak to na mě nepůsobí až tak hezky, ale o tom to samozřejmě není. Další věc je určitě nějaké to kouzlo osobnosti, nebo charisma. Častokrát, když vejde holka do dveří a nemusí být přímo krásná, ale něco z ní vyzařuje, tak se na ní všichni podívají a ani neví, čím to je, co je na ní zvláštního. Ale vyzařuje z ní pozitivní energie, úsměv na rtech. Ale je tedy důležité, aby o sebe dbala. Třeba že hezky voní, má umyté vlasy, nemusí být ani tolik nalíčená, třeba*  jen řasenku a lesk na rtech. Nesmí mít odrbaný oblečení a vypadat, že přišla támhle z *hospody. Kdybych to tak shrnula, tak na vzhledu nezáleží tolik, jde o věci okolo.* MIN NT

 $M$   $\vdash$  1)

#### **Jak má dnes vypadat žena, která je hezká? Která je společností považována za krásnou?**

*Jejda, to je těžká otázka. Krásná žena je hlavně v prvé řadě upravená, vyzařovat čistotou, to je základ. Upravená znamená nejen lehce nalíčený obličej, ale i hezké oblečení. Měla by být třeba společensky namalovaná, aby byla výraznější. Samozřejmě ale každá žena má svou přirozenou krásou, ale pomocí líčidel a trochy toho make-upu vypadá daleko zajímavěji. S přibývajícím věkem se obličej mění, protože kůže ochabuje, takže to líčení by se nemělo přehánět a mělo by být přiměřené věku. Co se týče denní úpravy, tak by líčení i oblečení mělo být střídmější. I starší ženy mohou být krásné, často pořád chtějí vypadat atraktivně a chtějí se líbit okolí, samozřejmě v prvé řadě se chtějí líbit samy sobě. Pak třeba už přistupují k nějakým mírným kosmetickým, plastickým úpravám, ale jsou taky ženy mladšího věku, které nejsou spokojeny se svou vizáží a v dnešní době, když už ta možnost úpravy je, třeba zmenšit nos, nebo zvětšit kontury rtů nebo přišít uši, tak má možnost si nechat svůj problém upravit i v tom mladším věku.* MED 27 Lékařská fakulta Masarykovy univerzity, Ústav zdravotnických věd

### **Přepis rozhovoru Monika**

## **Jak má dnes vypadat žena, která je hezká? Která je společností považována za krásnou?**

*Myslím si, že je to rozdělené na takové dva typy ženy. Ten první typ, který se mi třeba osobně líbí, je ženská přirozenost. A právě těmi plastikami si ta žena ty věci, které si myslí, že jsou na ní špatné nebo se kvůli nim necítí dobře, nemá sebedůvěru a sebevědomí, tím to nahradí. Asi by neměla být ani moc štíhlá, ani moc tlustá, takový zlatý střed. Samozřejmě chlapi mají rádi hezká prsa, opět ani ne malé ani velké, klasika, střed. Vlasy určitě přirozené, já si myslím, že by měla být asi hnědovláska, což je přirozenější. Jinak by měla i zaujmout tím, jaká je. Nejen vizáží, ale jak působí na okolí. A pak je tady ta druhá stránka. Je kolem nás spousta žen, které jsou už přemrštěné a vypadají nepřirozeně. Ale ta nepřirozenost kolikrát ty muže přitahuje. Prodloužené vlasy, umělé nehty, plastika, čím víc extravagantnější, tím víc upozorňuje. Každý muž se za ní otočí, ale nevím, jestli by takovou ženu chtěl na rodinný život, do budoucna. Možná že na pobavení asi ano. Ale jsou i ženy extravagantní od přírody, které jsou dominantní a které jsou takového rázu, ale to je zase jiné odvětví ženy.*  $M \vdash U$ 28 Lékařská fakulta Masarykovy univerzity, Ústav zdravotnických věd

# **Zdroje**

BÁRTLOVÁ S., SADÍLEK P., TÓTHOVÁ V. Výzkum v ošetřovatelství. Brno, Národní centrum ošetřovatelství a nelékařských zdravotnických oborů, 2008. ISBN 978-80-7013-467-2.

BRABCOVÁ, J a kol. Skoč! Aneb reálný život, Plzeň: Grafia 2005, ISBN 80 -902340-7-9

<http://knihovna.upol.cz/lf> (vzdělávání, DSP).

DISMAN, M. Jak se vyrábí sociologická znalost. Karolinum, Praha 1993, 2005.

FARKAŠOVÁ, D. A kol. Výzkum v ošetrovatelstve. Martin: Osveta, 2006.

ISBN 80-80632-286.

HENDL, J. Kvantitativní výzkum: základní metody a aplikace. Praha: Portál, 2005. ISBN 80-7367-040-2.

HUŠÁK, V. Jak napsat publikaci? Jak připravit prezentaci?, Olomouc: LF UP 2007, ISBN 978-80-44-1736-3.

CHRÁSKA, M. *Metody pedagogického výzkumu: základy kvantitativního výzkumu*. Praha: Grada Publishing, 2007. ISBN 978-80- 247-1369-4.

**MUNI** 

KUTNOHORSKÁ, J. Výzkum v ošetřovatelství. Praha: Grada, 2009. ISBN

978-80-247-2713-4.

MAZALOVÁ, L. *Kapitoly z výzkumu v ošetřovatelství*, Olomouc: Fakulta zdravotních věd 2016. Dostupné:

[http://old.fzv.upol.cz/fileadmin/user\\_upload/FZV/DSP\\_Osetrovatelstvi/Skripta/Kapitoly\\_z\\_vyzkumu\\_v\\_osetrovatelstvi.pdf](http://old.fzv.upol.cz/fileadmin/user_upload/FZV/DSP_Osetrovatelstvi/Skripta/Kapitoly_z_vyzkumu_v_osetrovatelstvi.pdf)

PLEVOVÁ I, et al. Ošetřovatelství. I Praha: Grada, 2011. ISBN 9788024735573.

PUNCH, K. *Úspěšný návrh výzkumu*. Translated by Jan Hendl. Vyd. 1. Praha: Portál, 2008. 230 s. ISBN 9788073674687. ŢIAKOVÁ, K et al. *Ošetrovateľstvo teóra a vedecký výzkum*, Martin: Osveta 2003, ISBN 80-8063-131-X

<http://www.e-metodologia.fedu.uniba.sk/index.php/o-ucebnici/ako-citovat.php>

[https://www.google.cz/search?q=Testov%C3%A9+krit%C3%A9rium&ie=utf-8&oe=utf-8&client=firefox-b-](https://www.google.cz/search?q=Testov%C3%A9+krit%C3%A9rium&ie=utf-8&oe=utf-8&client=firefox-b-ab&gfe_rd=cr&dcr=0&ei=GEe6WeTHCKGE8QfBkYXoCQ)

[ab&gfe\\_rd=cr&dcr=0&ei=GEe6WeTHCKGE8QfBkYXoCQ](https://www.google.cz/search?q=Testov%C3%A9+krit%C3%A9rium&ie=utf-8&oe=utf-8&client=firefox-b-ab&gfe_rd=cr&dcr=0&ei=GEe6WeTHCKGE8QfBkYXoCQ)

http://home.ef.jcu.cz/~birom/stat/cviceni/09/p\_value.pdf

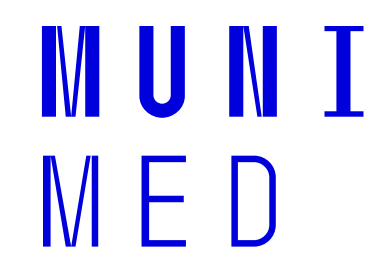

# **Hodně zdaru při výzkumu**